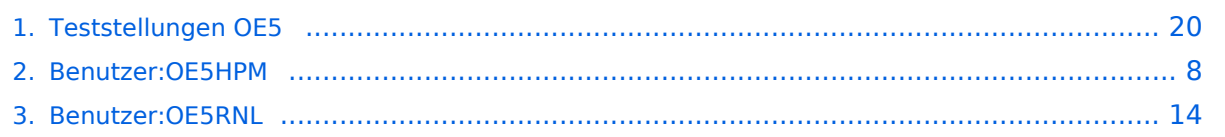

# **Teststellungen OE5**

[Versionsgeschichte interaktiv durchsuchen](https://wiki.oevsv.at) [VisuellWikitext](https://wiki.oevsv.at)

## **[Version vom 3. November 2012, 11:59](#page-19-0)  [Uhr](#page-19-0) ([Quelltext anzeigen\)](#page-19-0)**

[OE5HPM](#page-7-0) ([Diskussion](https://wiki.oevsv.at/w/index.php?title=Benutzer_Diskussion:OE5HPM&action=view) | [Beiträge](https://wiki.oevsv.at/wiki/Spezial:Beitr%C3%A4ge/OE5HPM)) (doppelten EIntrag OE5XBR-1 entfernt) [← Zum vorherigen Versionsunterschied](#page-19-0)

# **Zeile 101: Zeile 101:** |5GHz/5MHz |5GHz/5MHz  $|\}$ **− − === OE5XLL-3 === − {| class="wikitable" − ! width="125px" | Modul − ! width="125px" | Interface − ! width="125px" | Funktion − ! width="125px" | Mode − |- − |411AH - 1 − |Link zu DB0WGS − |5xxx MHz − |5GHz/5MHz − |- − |} − − 2009-0214 <b>Erster HAMNET ATV Versuch erfolgreich !!</b> − Am OE5XLL ist ein IP Videoserver (Motion JPEG) in Betrieb. Über den Userzugang am**

#### **− OE5XLL bez. OE5XBR kann man das Video**

#### **[Version vom 6. August 2016, 09:58 Uhr](#page-19-0) ( [Quelltext anzeigen\)](#page-19-0)**

[OE5RNL](#page-13-0) ([Diskussion](https://wiki.oevsv.at/w/index.php?title=Benutzer_Diskussion:OE5RNL&action=view) | [Beiträge\)](https://wiki.oevsv.at/wiki/Spezial:Beitr%C3%A4ge/OE5RNL) [Zum nächsten Versionsunterschied →](#page-19-0)

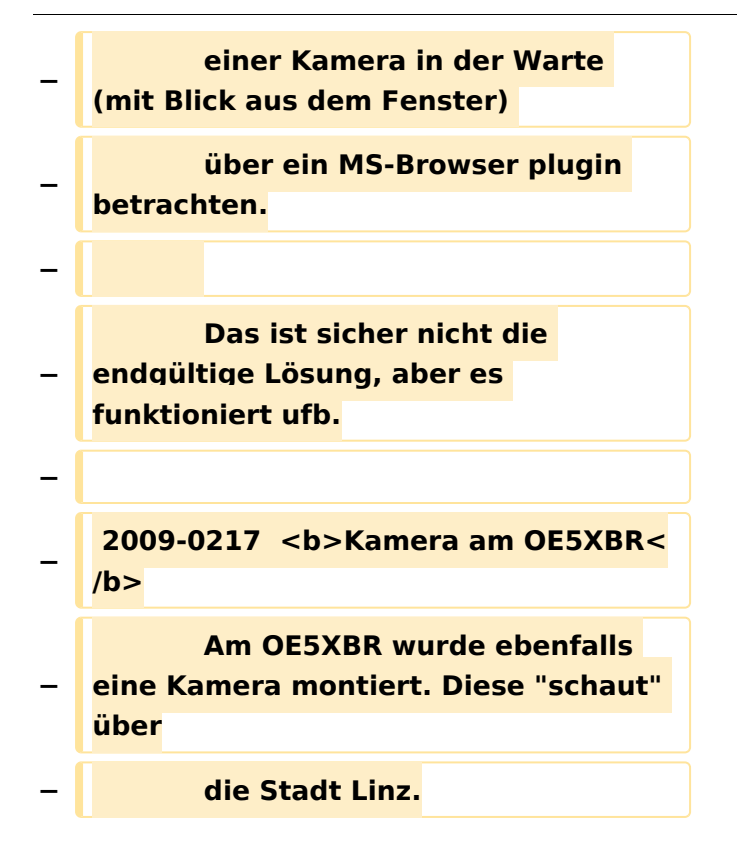

# Version vom 6. August 2016, 09:58 Uhr

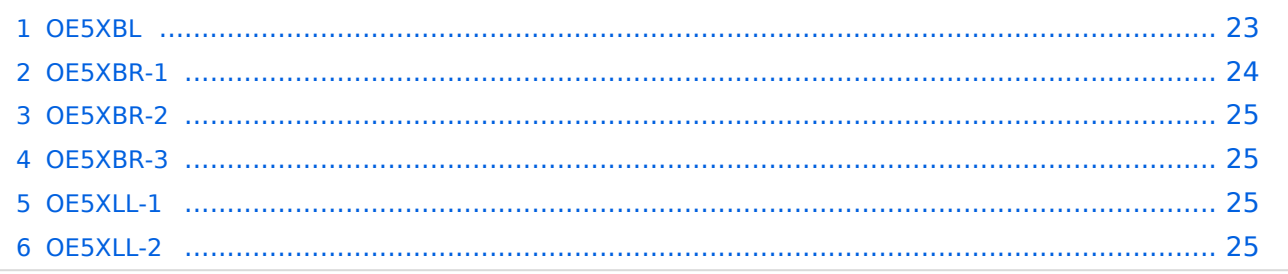

#### **OE5XBL**

OE5XBL ist auf 2404MHz in horizontaler Polarisation QRV. In

# **HAMNET Zugangsdokumentation Bullet M2-HP**

Datum: 16. Oktober 2011

Anleitung Bullet.odt

 $16.10.11$ <br> $1/17$ 

wird die Konfiguration von einem Ubuqiti Bullet M2-HP für OE5XBL beschrieben.

# **OE5XBR-1**

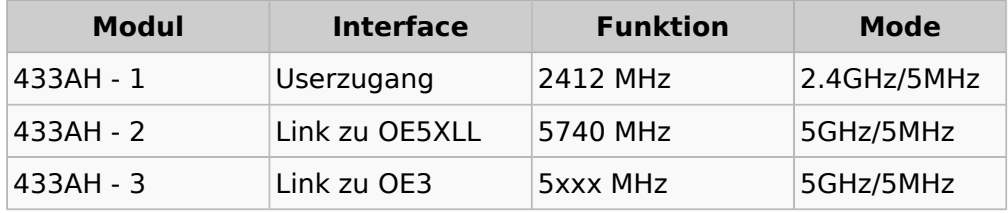

#### **OE5XBR-2**

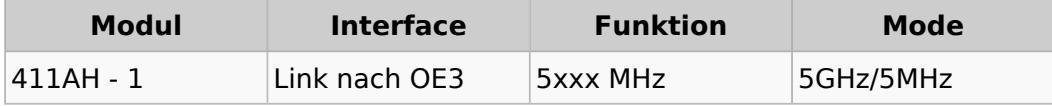

#### **OE5XBR-3**

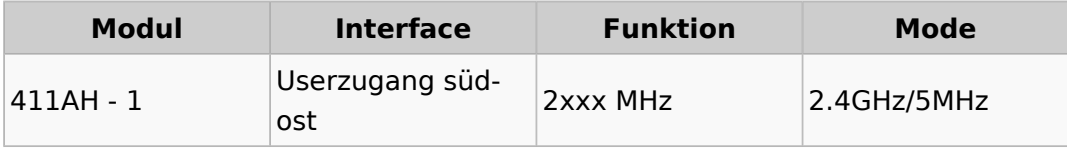

#### **OE5XLL-1**

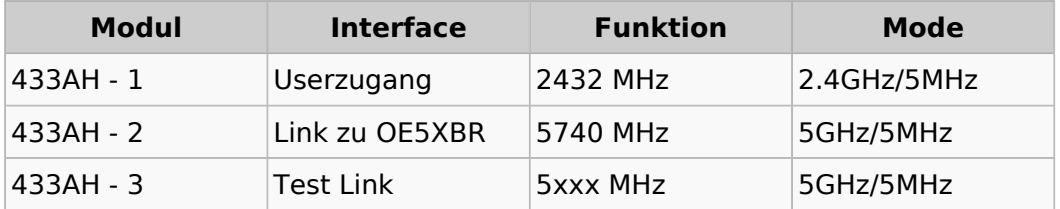

#### **OE5XLL-2**

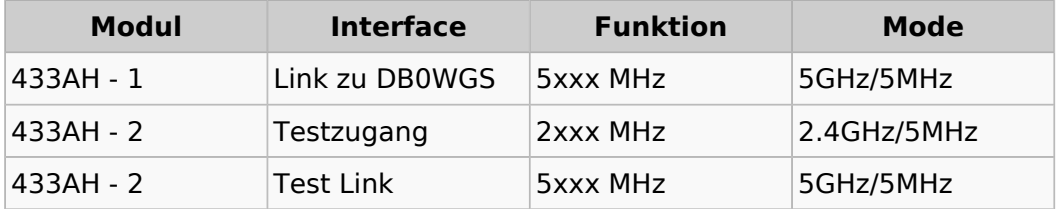

# <span id="page-7-0"></span>**Teststellungen OE5: Unterschied zwischen den Versionen**

[Versionsgeschichte interaktiv durchsuchen](https://wiki.oevsv.at) [VisuellWikitext](https://wiki.oevsv.at)

#### **[Version vom 3. November 2012, 11:59](#page-19-0)  [Uhr](#page-19-0) ([Quelltext anzeigen\)](#page-19-0)** [OE5HPM](#page-7-0) ([Diskussion](https://wiki.oevsv.at/w/index.php?title=Benutzer_Diskussion:OE5HPM&action=view) | [Beiträge](https://wiki.oevsv.at/wiki/Spezial:Beitr%C3%A4ge/OE5HPM)) (doppelten EIntrag OE5XBR-1 entfernt)

# [← Zum vorherigen Versionsunterschied](#page-19-0)

# **Zeile 101: Zeile 101:** |5GHz/5MHz |5GHz/5MHz  $|\}$ **− − === OE5XLL-3 === − {| class="wikitable" − ! width="125px" | Modul − ! width="125px" | Interface − ! width="125px" | Funktion − ! width="125px" | Mode − |- − |411AH - 1 − |Link zu DB0WGS − |5xxx MHz − |5GHz/5MHz − |- − |} − − 2009-0214 <b>Erster HAMNET ATV Versuch erfolgreich !!</b> − Am OE5XLL ist ein IP Videoserver (Motion JPEG) in Betrieb. − Über den Userzugang am OE5XLL bez. OE5XBR kann man das**

**Video**

### **[Version vom 6. August 2016, 09:58 Uhr](#page-19-0) ( [Quelltext anzeigen\)](#page-19-0)**

[OE5RNL](#page-13-0) ([Diskussion](https://wiki.oevsv.at/w/index.php?title=Benutzer_Diskussion:OE5RNL&action=view) | [Beiträge\)](https://wiki.oevsv.at/wiki/Spezial:Beitr%C3%A4ge/OE5RNL) [Zum nächsten Versionsunterschied →](#page-19-0)

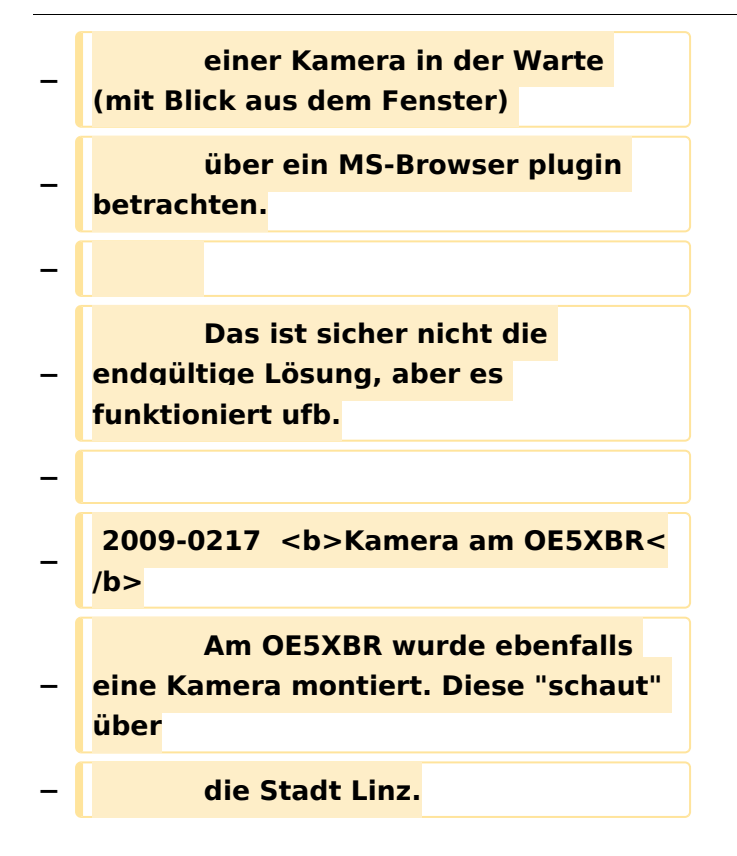

# Version vom 6. August 2016, 09:58 Uhr

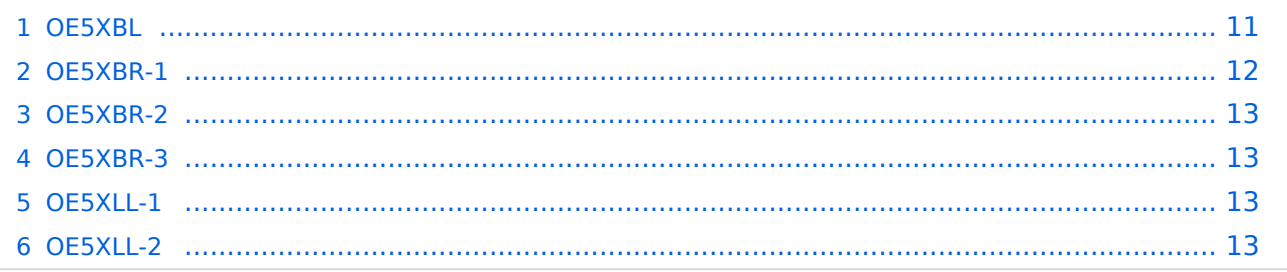

#### <span id="page-10-0"></span>**OE5XBL**

OE5XBL ist auf 2404MHz in horizontaler Polarisation QRV. In

# **HAMNET Zugangsdokumentation Bullet M2-HP**

Datum: 16. Oktober 2011

Anleitung Bullet.odt

 $16.10.11$ <br> $1/17$ 

wird die Konfiguration von einem Ubuqiti Bullet M2-HP für OE5XBL beschrieben.

# <span id="page-12-0"></span>**OE5XBR-1**

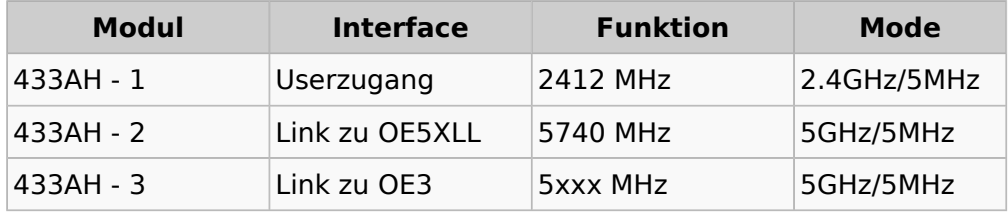

#### <span id="page-12-1"></span>**OE5XBR-2**

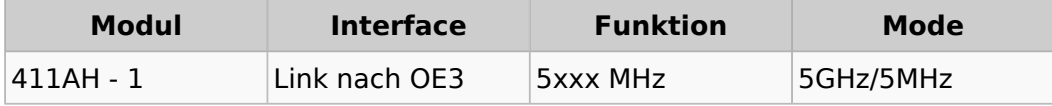

#### <span id="page-12-2"></span>**OE5XBR-3**

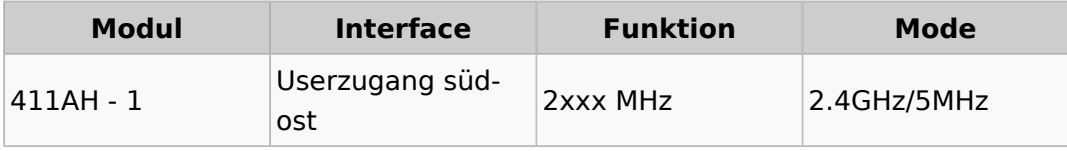

#### <span id="page-12-3"></span>**OE5XLL-1**

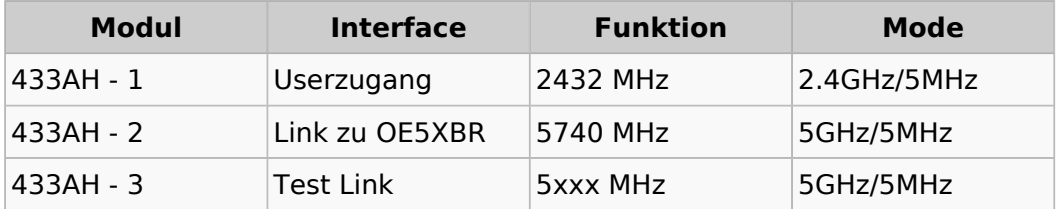

#### <span id="page-12-4"></span>**OE5XLL-2**

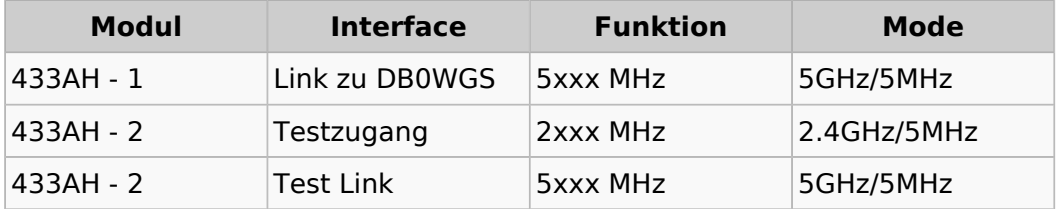

# <span id="page-13-0"></span>**Teststellungen OE5: Unterschied zwischen den Versionen**

[Versionsgeschichte interaktiv durchsuchen](https://wiki.oevsv.at) [VisuellWikitext](https://wiki.oevsv.at)

#### **[Version vom 3. November 2012, 11:59](#page-19-0)  [Uhr](#page-19-0) ([Quelltext anzeigen\)](#page-19-0)** [OE5HPM](#page-7-0) ([Diskussion](https://wiki.oevsv.at/w/index.php?title=Benutzer_Diskussion:OE5HPM&action=view) | [Beiträge](https://wiki.oevsv.at/wiki/Spezial:Beitr%C3%A4ge/OE5HPM)) (doppelten EIntrag OE5XBR-1 entfernt)

## [← Zum vorherigen Versionsunterschied](#page-19-0)

# **Zeile 101: Zeile 101:** |5GHz/5MHz |5GHz/5MHz  $|\}$ **− − === OE5XLL-3 === − {| class="wikitable" − ! width="125px" | Modul − ! width="125px" | Interface − ! width="125px" | Funktion − ! width="125px" | Mode − |- − |411AH - 1 − |Link zu DB0WGS − |5xxx MHz − |5GHz/5MHz − |- − |} − − 2009-0214 <b>Erster HAMNET ATV Versuch erfolgreich !!</b> − Am OE5XLL ist ein IP Videoserver (Motion JPEG) in Betrieb. − Über den Userzugang am OE5XLL bez. OE5XBR kann man das Video**

### **[Version vom 6. August 2016, 09:58 Uhr](#page-19-0) ( [Quelltext anzeigen\)](#page-19-0)**

[OE5RNL](#page-13-0) ([Diskussion](https://wiki.oevsv.at/w/index.php?title=Benutzer_Diskussion:OE5RNL&action=view) | [Beiträge\)](https://wiki.oevsv.at/wiki/Spezial:Beitr%C3%A4ge/OE5RNL) [Zum nächsten Versionsunterschied →](#page-19-0)

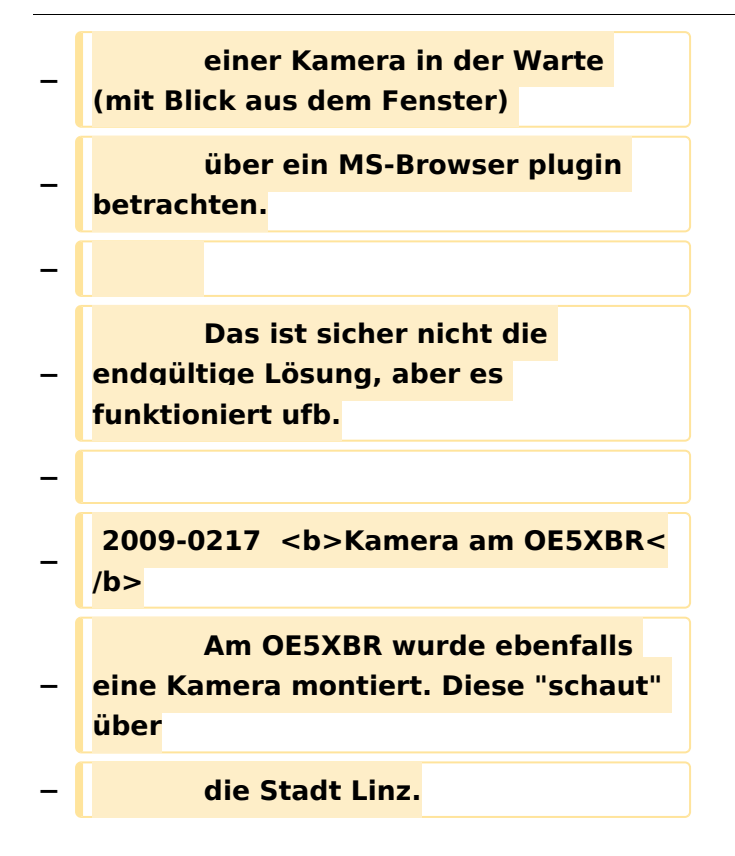

## Version vom 6. August 2016, 09:58 Uhr

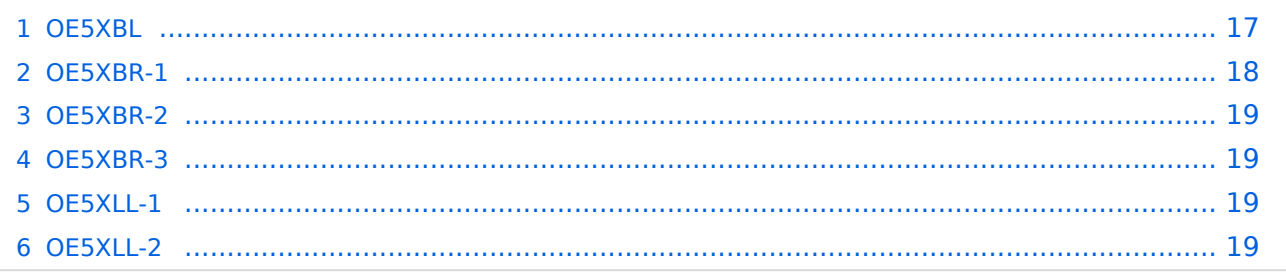

#### <span id="page-16-0"></span>**OE5XBL**

OE5XBL ist auf 2404MHz in horizontaler Polarisation QRV. In

# **HAMNET Zugangsdokumentation Bullet M2-HP**

Datum: 16. Oktober 2011

Anleitung Bullet.odt

 $16.10.11$ <br> $1/17$ 

wird die Konfiguration von einem Ubuqiti Bullet M2-HP für OE5XBL beschrieben.

# <span id="page-18-0"></span>**OE5XBR-1**

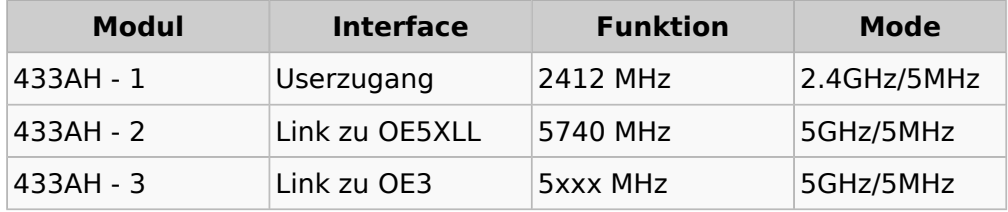

#### <span id="page-18-1"></span>**OE5XBR-2**

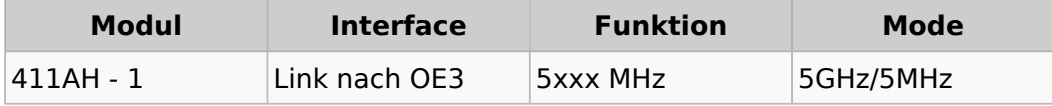

#### <span id="page-18-2"></span>**OE5XBR-3**

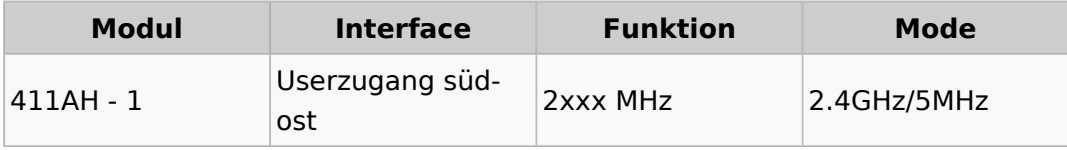

#### <span id="page-18-3"></span>**OE5XLL-1**

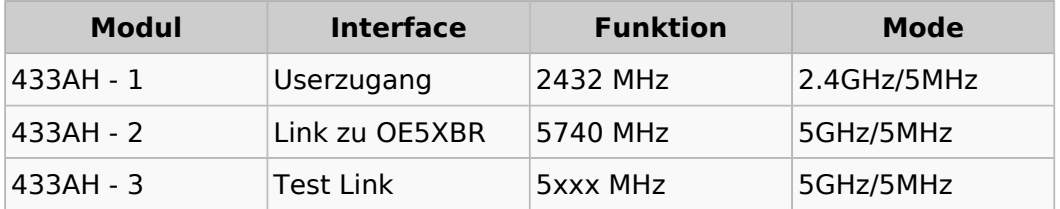

#### <span id="page-18-4"></span>**OE5XLL-2**

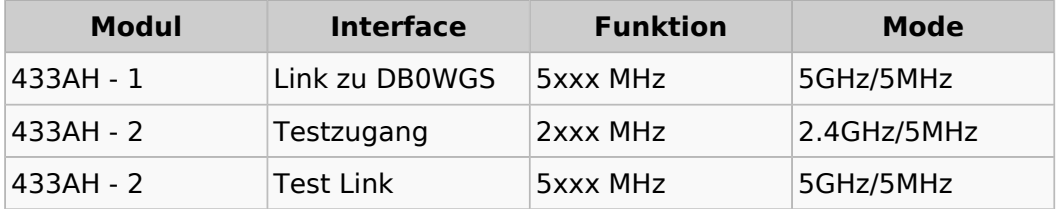

# <span id="page-19-0"></span>**Teststellungen OE5: Unterschied zwischen den Versionen**

[Versionsgeschichte interaktiv durchsuchen](https://wiki.oevsv.at) [VisuellWikitext](https://wiki.oevsv.at)

#### **[Version vom 3. November 2012, 11:59](#page-19-0)  [Uhr](#page-19-0) ([Quelltext anzeigen\)](#page-19-0)** [OE5HPM](#page-7-0) ([Diskussion](https://wiki.oevsv.at/w/index.php?title=Benutzer_Diskussion:OE5HPM&action=view) | [Beiträge](https://wiki.oevsv.at/wiki/Spezial:Beitr%C3%A4ge/OE5HPM)) (doppelten EIntrag OE5XBR-1 entfernt)

# [← Zum vorherigen Versionsunterschied](#page-19-0)

# **Zeile 101: Zeile 101:** |5GHz/5MHz |5GHz/5MHz  $|\}$ **− − === OE5XLL-3 === − {| class="wikitable" − ! width="125px" | Modul − ! width="125px" | Interface − ! width="125px" | Funktion − ! width="125px" | Mode − |- − |411AH - 1 − |Link zu DB0WGS − |5xxx MHz − |5GHz/5MHz − |- − |} − − 2009-0214 <b>Erster HAMNET ATV Versuch erfolgreich !!</b> − Am OE5XLL ist ein IP Videoserver (Motion JPEG) in Betrieb. − Über den Userzugang am OE5XLL bez. OE5XBR kann man das**

**Video**

### **[Version vom 6. August 2016, 09:58 Uhr](#page-19-0) ( [Quelltext anzeigen\)](#page-19-0)**

[OE5RNL](#page-13-0) ([Diskussion](https://wiki.oevsv.at/w/index.php?title=Benutzer_Diskussion:OE5RNL&action=view) | [Beiträge\)](https://wiki.oevsv.at/wiki/Spezial:Beitr%C3%A4ge/OE5RNL) [Zum nächsten Versionsunterschied →](#page-19-0)

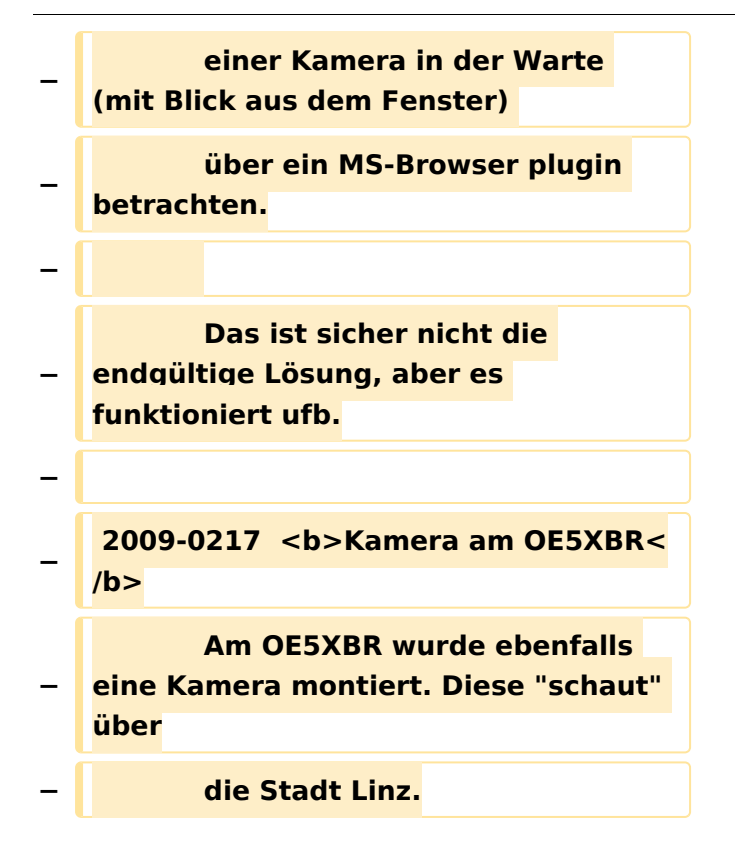

## Version vom 6. August 2016, 09:58 Uhr

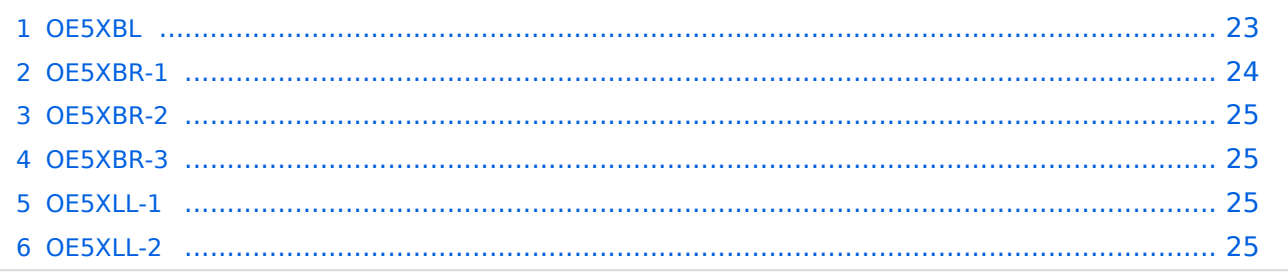

#### <span id="page-22-0"></span>**OE5XBL**

OE5XBL ist auf 2404MHz in horizontaler Polarisation QRV. In

# **HAMNET Zugangsdokumentation Bullet M2-HP**

Datum: 16. Oktober 2011

Anleitung Bullet.odt

 $16.10.11$ <br> $1/17$ 

wird die Konfiguration von einem Ubuqiti Bullet M2-HP für OE5XBL beschrieben.

# <span id="page-24-0"></span>**OE5XBR-1**

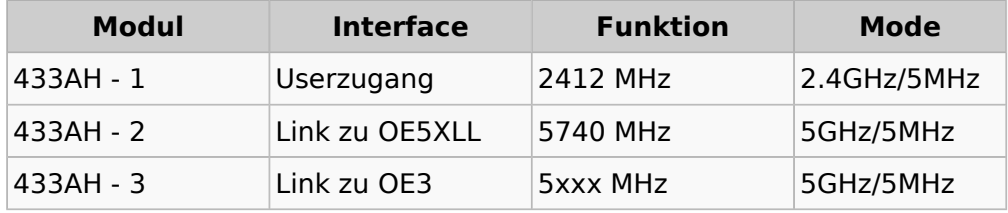

#### <span id="page-24-1"></span>**OE5XBR-2**

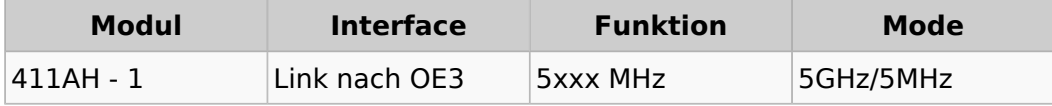

#### <span id="page-24-2"></span>**OE5XBR-3**

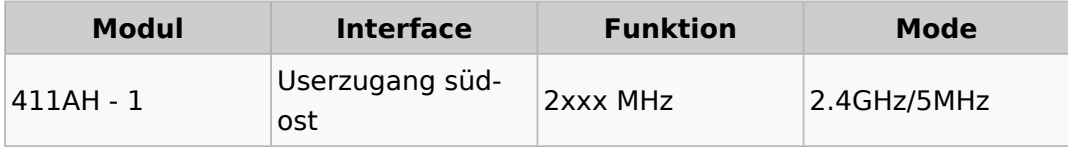

#### <span id="page-24-3"></span>**OE5XLL-1**

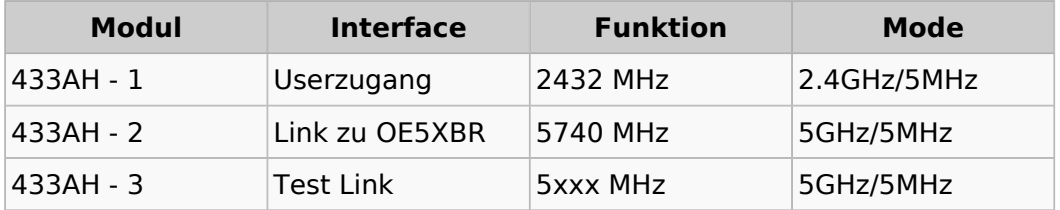

#### <span id="page-24-4"></span>**OE5XLL-2**

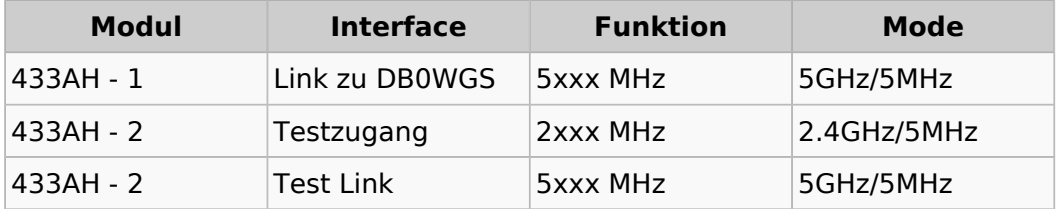